# PCB Produktion

### Printed Circuit Boards

## Inhalt

- Was sind PCBs
- **Design**
- Bohren und Metallisieren
- Laminieren
- **Belichten**

**Tests** 

- Entwickeln und Ätzen
- Folie entfernen und Beschichtung • Pressen für Multilayer

## Was sind PCBs

- Printed Circuit Boards
- Leiterplatten für Computerschaltungen
- Glasfaserepoxidplatte (FR4)
- Beidseitige Kupferschicht
- Leitungen durchEntfernen von Kupfer
- Löcher für Kontakte
- Multilayer Mehrschichtige PCBs

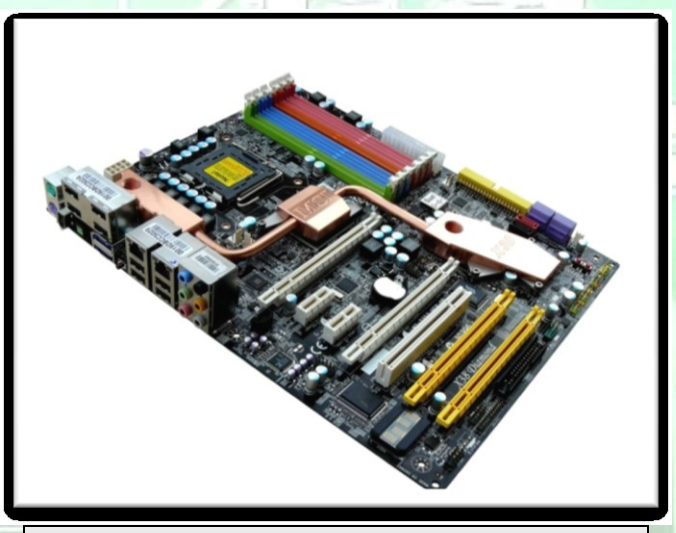

http://www.xtremesystems.org/forums/showthread. php?t=161552

#### Design am Computer

- Design als Dateien vom Kunden
- Programm UCAM
- Jede Schicht: eigene Datei (Kupfer, Bohrung,...)
- Kontrolle der Layer auf Fehler

• Umformatierung für Maschinen

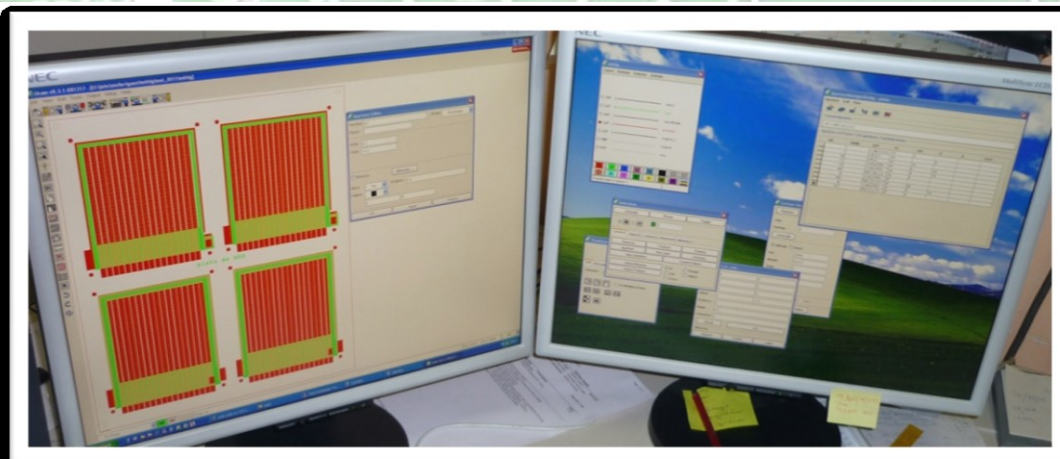

#### Bohren und Metallisieren

- Automatisches Bohren nach Drillfile
- Probebohrung mit Holzplatte
- Passen alle Löcher?
- Verkupfern der Löcher
- Chemischer Prozess
- Vorbereitung und Elektrolyse

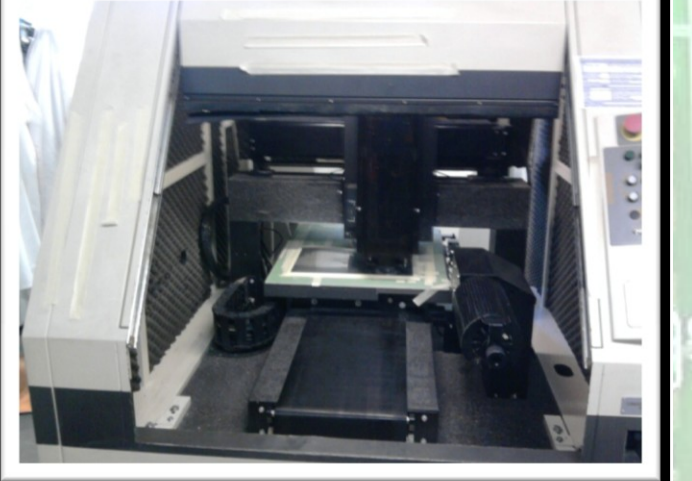

#### Laminieren

- Vorher Schutz der Löcher
- Photoaktive Folie "Photoresist" (blau)
- Wird durch UV-Licht resistent
- Raum ohne blaues Licht • Gründliche Reinigung der Platte
- Beidseitiges Laminieren unter Wärme und Druck

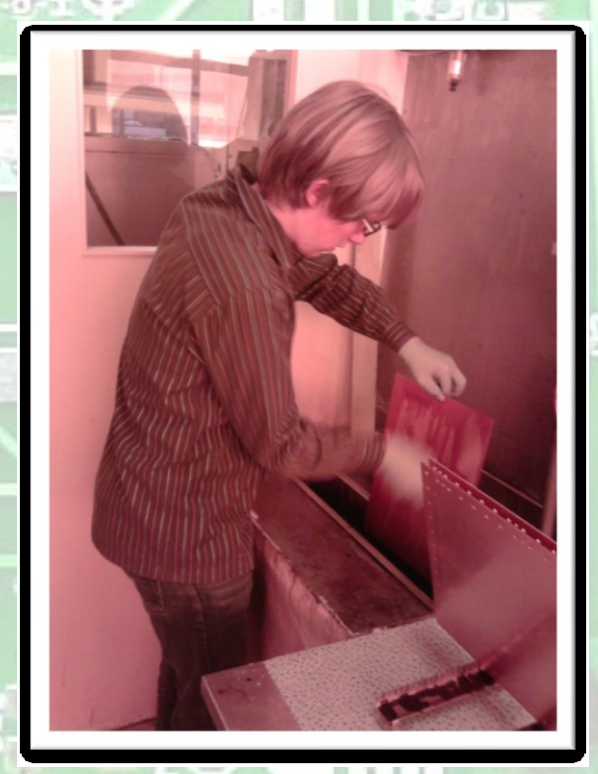

### Belichten

- LDI (Laser Direct Imaging)
	- Maschinelle Belichtung mit Datei
	- UV-Laser
- "druckt" Positiv **Photoprint**

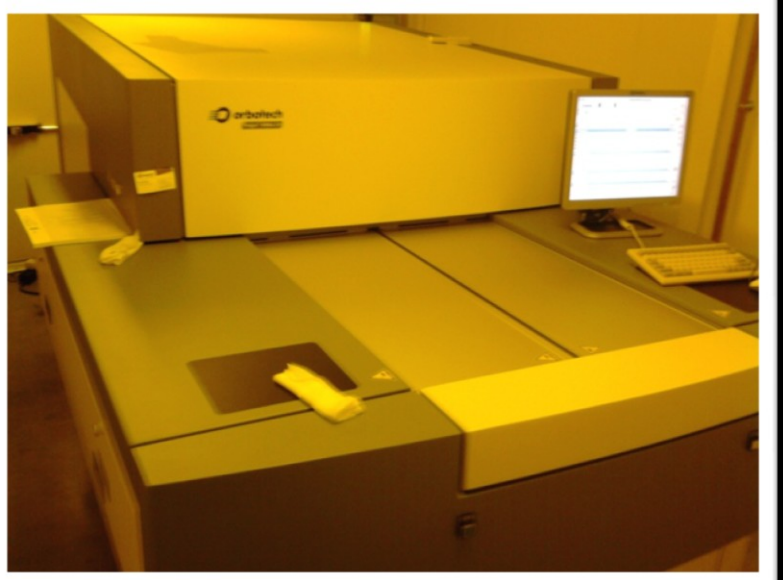

- Ausdruck eines Negativs (schwarz auf Folie) – Aufkleben auf PCB
- Beidseitige Belichtung mit UV-Licht

## Entwickeln und Ätzen

- Schutzfolie entfernen
- Chemikalien entfernen unbelichtete Folie
- Wegätzen des ungeschützten Kupfers
	- Belichtetes Photoresist bleibt erhalten

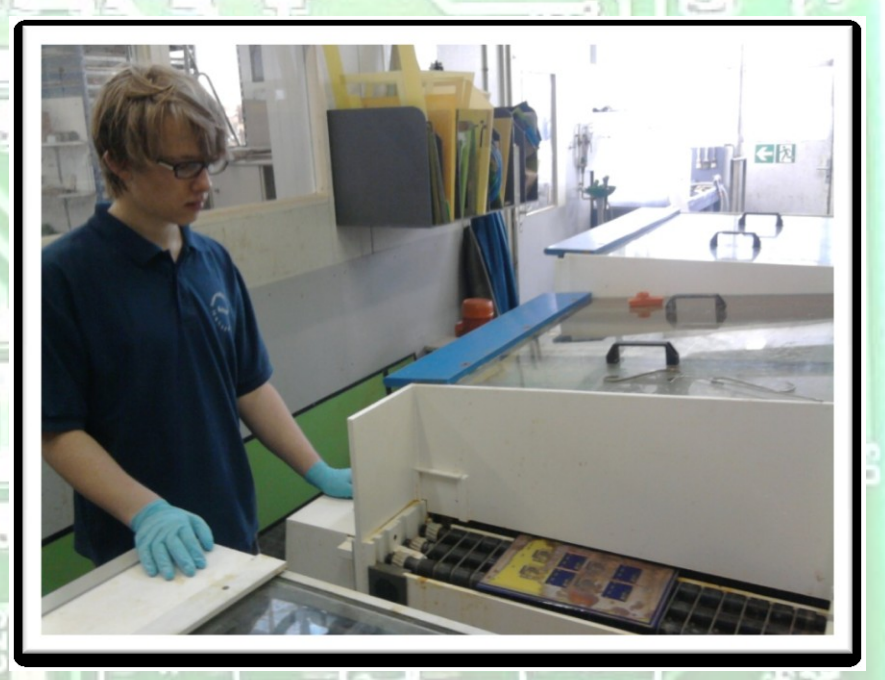

## Folie entfernen und Beschichten

• Entfernen der belichteten Folie • Verbleibendes Kupfer entspricht PCB Layout

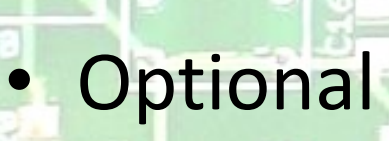

– Solder Mask(Lötstopplack; aufgesprüht) – Silk screen (Weisse Beschriftung durch Siebdruck)

## Pressen für Multilayer

- Ein oder Mehrere doppelseitige PCBs + weitere Top- und Bottom-Schicht
- Normale Produktion der inneren Schichten
- Verkleben unter hohem Druck und **Temperatur**
- Bohren und Metallisieren erst nach Verkleben
- Normale Verarbeitung der äusseren Schicht

#### Test

- Elektrisch
	- Prüfen auf Konnektivität und Kurzschlüsse
	- Maschinell oder Manuell
- Optisch
	- Vergleich mit datei durch Scanner
		- Manuelle Fehlersuche
			- mit Microskop

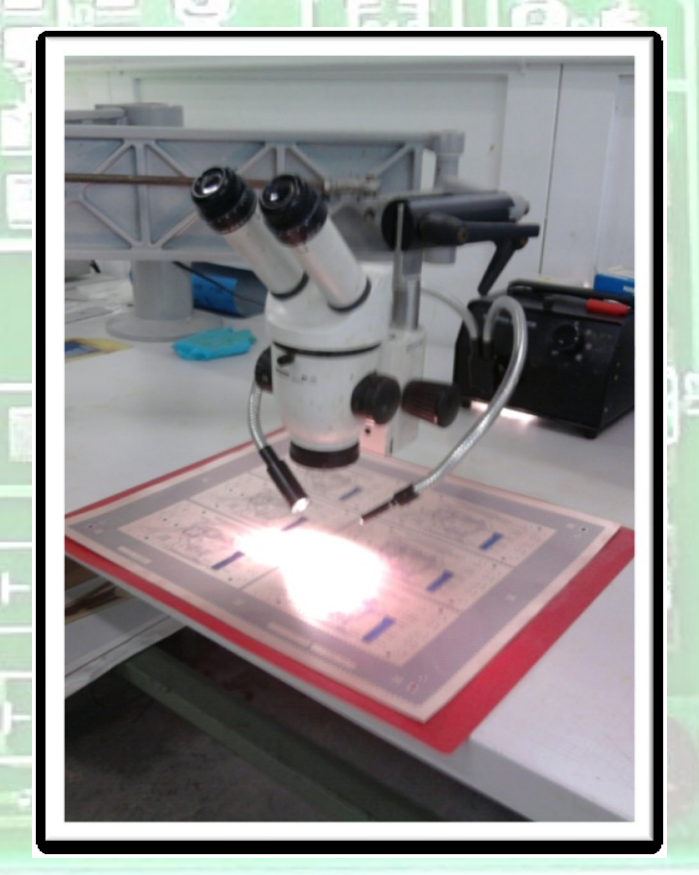